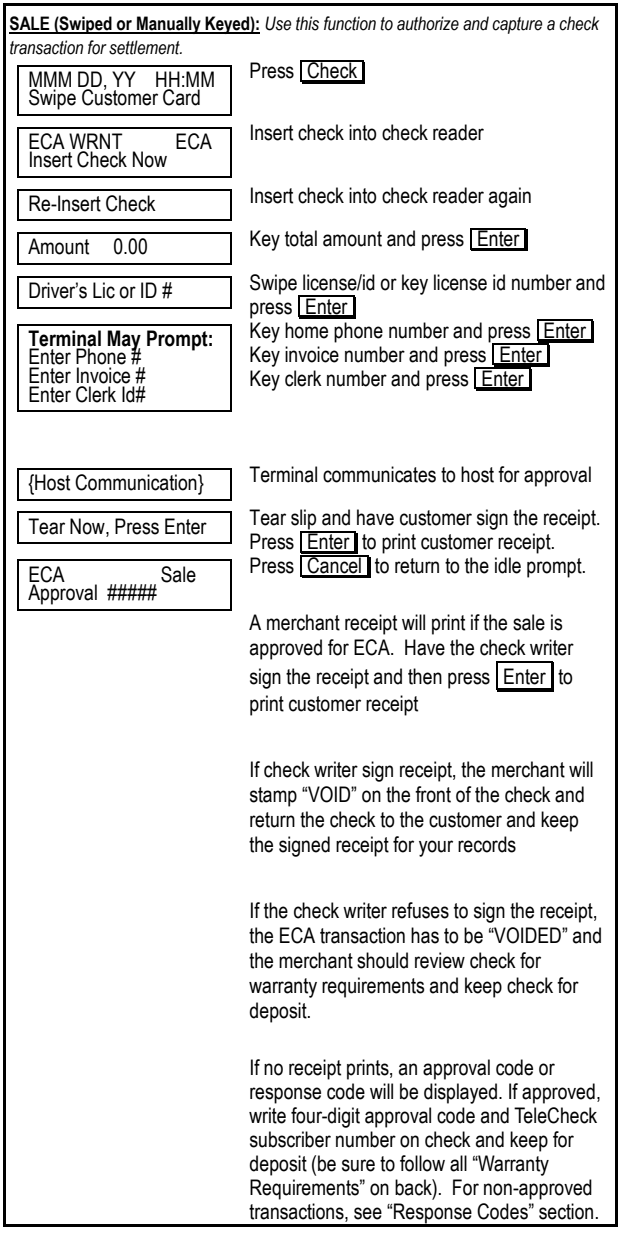

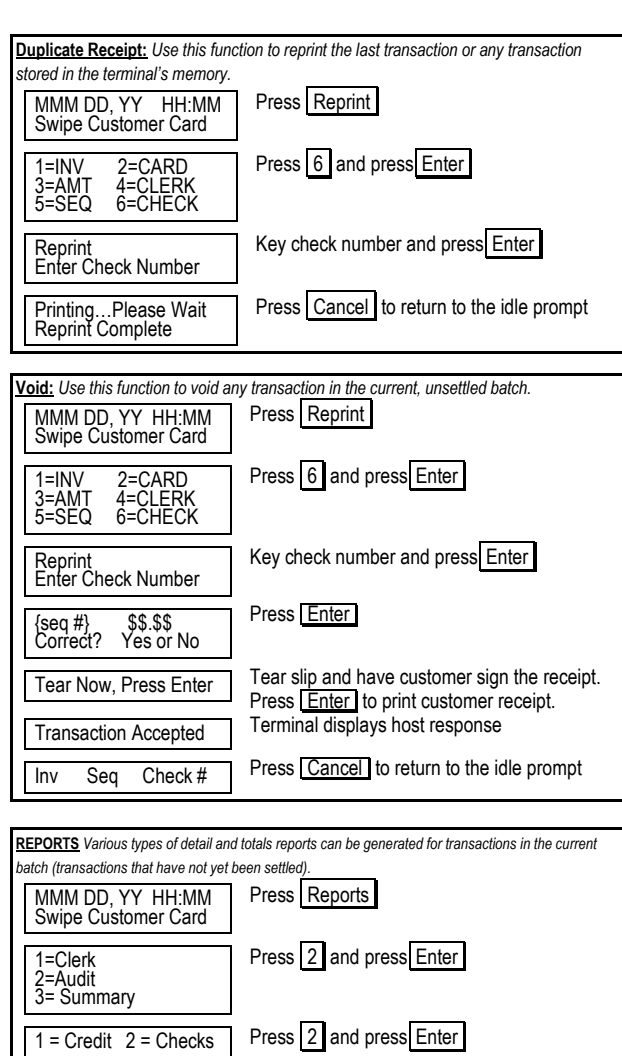

Press Cancel to return to the idle prompt

**FIRST DATA MERCHANT SERVICES NASHVILLE HYPERCOM® HYPERCOM T7 SERIES QUICK REFERENCE GUIDE**

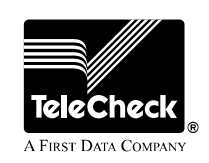

## TeleCheck CPOECA Config. 067

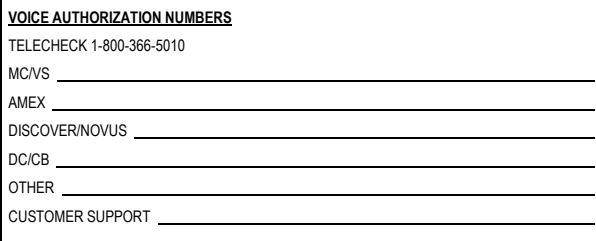

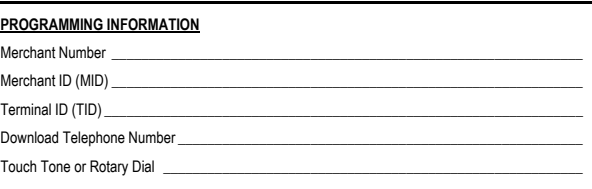

By choosing our terminal applications, you are taking advantage of industry leading Interactive Technology, which ensures the integrity of your transaction flow. We have taken great care and effort to create applications that are robust and fast, yet easy to use. Our goal is to continue this tradition by listening to you. If you have any suggestions on features or functionality of our products, please e-mail us at

## [Suggestions@ProductEnhancements.com](mailto:Suggestions@ProductEnhancements.com)

Please note that this is not a customer service line. Your message may not be responded to, but will be carefully read and considered as a potential enhancement.

Printing…Please Wait Printing Complete